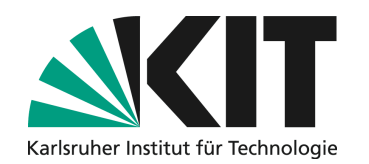

**Institut für Telematik Pervasive Computing Systems / TECO Leiter: Prof. Dr.-Ing. Michael Beigl** 

The first four pages will be sent to you by our secretary. Please update the PDF "titelseiten.pdf" accordingly.

### **English Title**

#### **Bachelor's Thesis/Master's Thesis**

**by**

**Name**

#### **Department of Informatics**

Responsible Supervisor: Prof. Dr. Michael Beigl

Supervising Staff:

Project Period:

The first four pages will be sent to you by our secretary. Please update the PDF "titelseiten.pdf" accordingly.

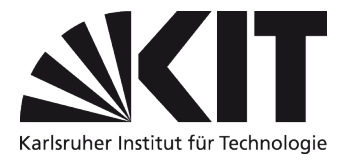

The first four pages will be sent to you by our secretary. Please update the PDF "titelseiten.pdf" accordingly.

#### **Erklärung**

Hiermit erkläre ich, dass ich die vorliegende Bachelor/Masterarbeit selbstständig verfasst und keine anderen als die angegebenen Hilfsmittel und Quellen benutzt habe, die wörtlich oder inhaltlich übernommenen Stellen als solche kenntlich gemacht und weiterhin die Richtlinien des KIT zur Sicherung guter wissenschaftlicher Praxis beachtet habe.

Karlsruhe, den

The first four pages will be sent to you by our secretary. Please update the PDF "titelseiten.pdf" accordingly.

### **Contents**

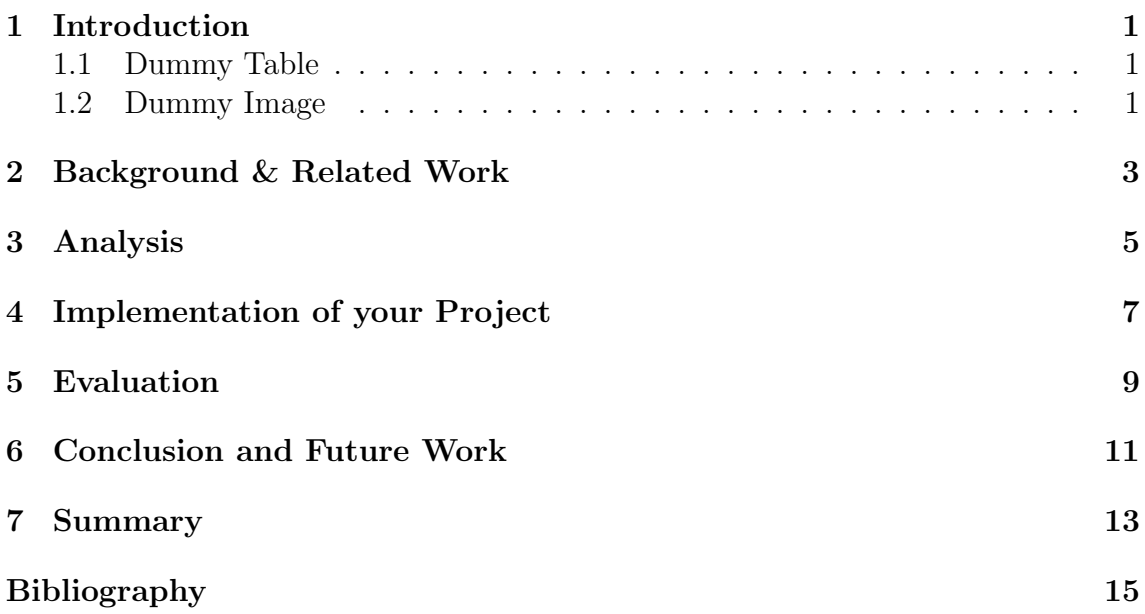

# List of Figures

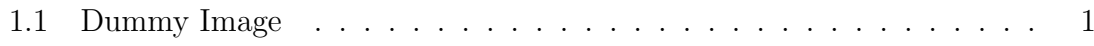

# List of Tables

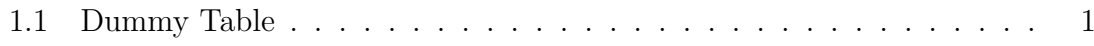

### <span id="page-12-0"></span>1. Introduction

Let's cite [\[1\]](#page-26-1).

#### <span id="page-12-4"></span><span id="page-12-1"></span>1.1 Dummy Table

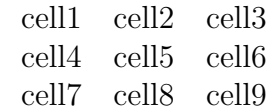

Table 1.1: Dummy Table

### <span id="page-12-3"></span><span id="page-12-2"></span>1.2 Dummy Image

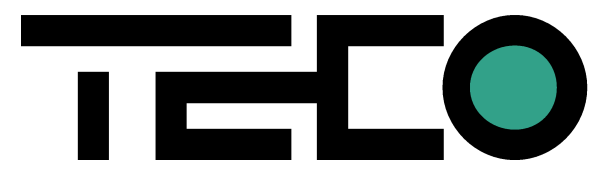

Figure 1.1: Dummy Image

### <span id="page-14-0"></span>2. Background & Related Work

### <span id="page-16-0"></span>3. Analysis

## <span id="page-18-0"></span>4. Implementation of your Project

### <span id="page-20-0"></span>5. Evaluation

### <span id="page-22-0"></span>6. Conclusion and Future Work

## <span id="page-24-0"></span>7. Summary

# <span id="page-26-0"></span>Bibliography

<span id="page-26-1"></span>[1] [http://wikipedia.org.](http://wikipedia.org) Last accessed: 2015-03-15.